# Processing Large Data in R Using Apache Spark

Hossein Falaki

June 2017

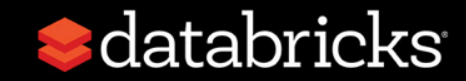

#### About me

- Software Engineer at Databricks Inc.
- Data Scientist at Apple Siri
- Started using Spark since 0.6
- Developed first version of Apache Spark CSV data source
- Developed Databricks R Notebooks
- Currently focusing on R experience at Databricks

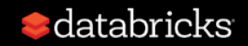

#### About Databricks

#### **TEAM**

Creators of Spark (now Apache Spark) at UC Berkeley in 2009

#### **MISSION**

Making big data simple

#### **PRODUCT**

Unified analytics platform

## **Outline**

- Our view of R in enterprise
- Databricks data pipeline
- How Databricks enables R usage in enterprise
- How we use Databricks to do data science with R at Databricks
- Other use cases

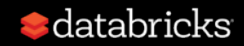

## Today: R usage in enterprise

- R is popular among advanced users (scientists & statisticians)
	- Sometimes hundreds of R users in one organization
- However, R is rarely productionized
	- R scripts are not executed against most of the data
	- In many cases R users are in disconnected pockets
	- BI tools and power point slides are used for broad consumption
	- Algorithms are re-implemented by sofware/data engineers for production

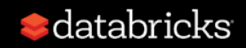

## Ideal: R usage in enterprise

- Expose R to more individuals and teams
	- Consume
	- Run
	- Develop
- Expose more data to R code
	- R users can run their code on all of data: no sampling or pre-aggregation
	- R code is executed constantly as jobs

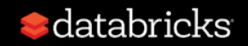

## How to get from current to ideal

- Scalability
- Data access
- Collaboration
- Reproducibility
- Sharing and publishing
- Deploying models built in R to production
- Existing enterprise requirements

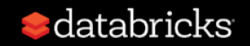

#### Example: Databricks data pipeline

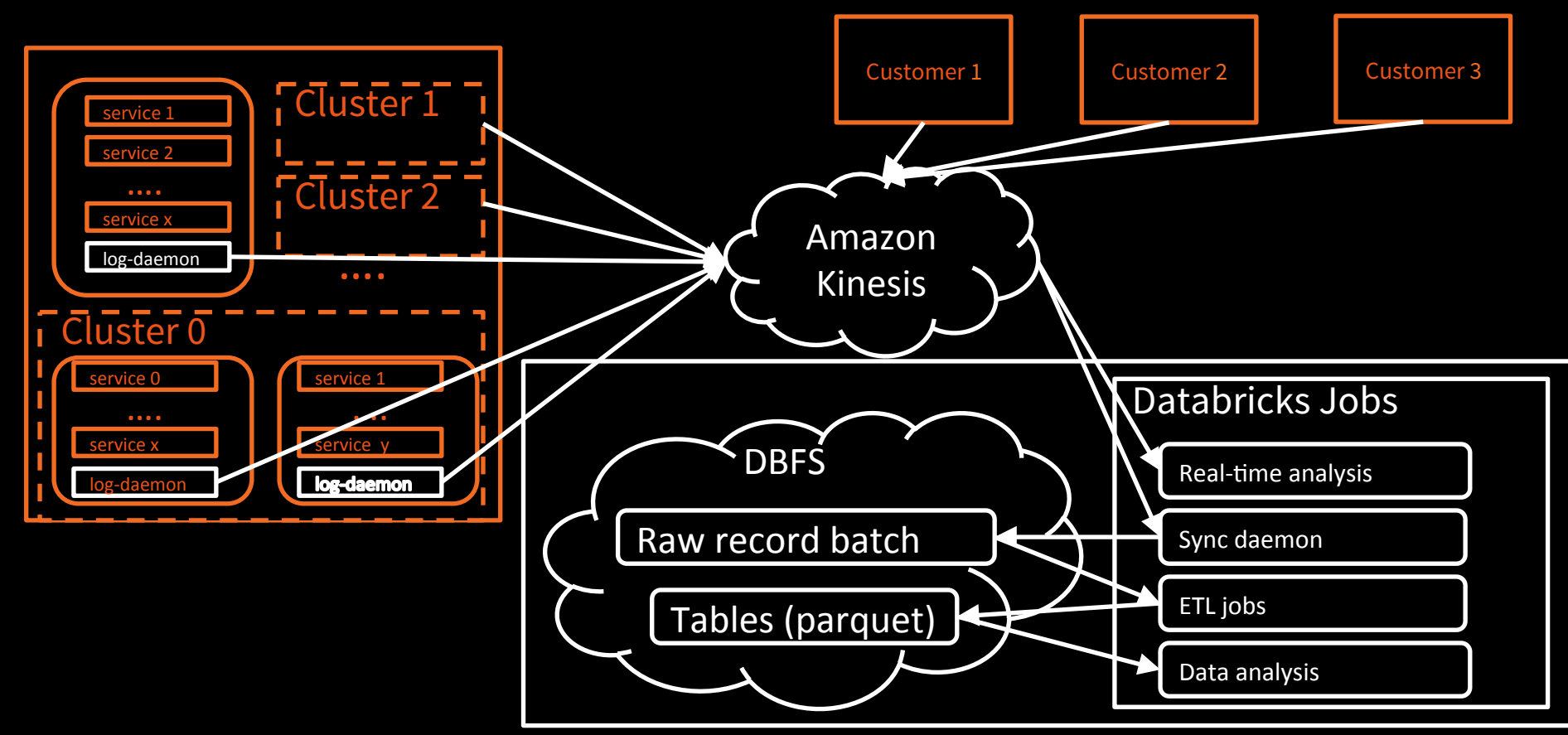

## We heavily use R at Databricks

- Data scientists, some engineers and PM use R as primary language to analyze usage logs
- Daily, weekly and monthly reports are generated using R
- Production dashboards on the walls built in R
- Interactive dashboards for executive team
- Deep-dive investigations and reports are built with R notebooks
- Machine learning for sales and marketing lead scoring is mostly done in R

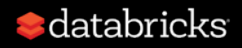

#### R used at Databricks

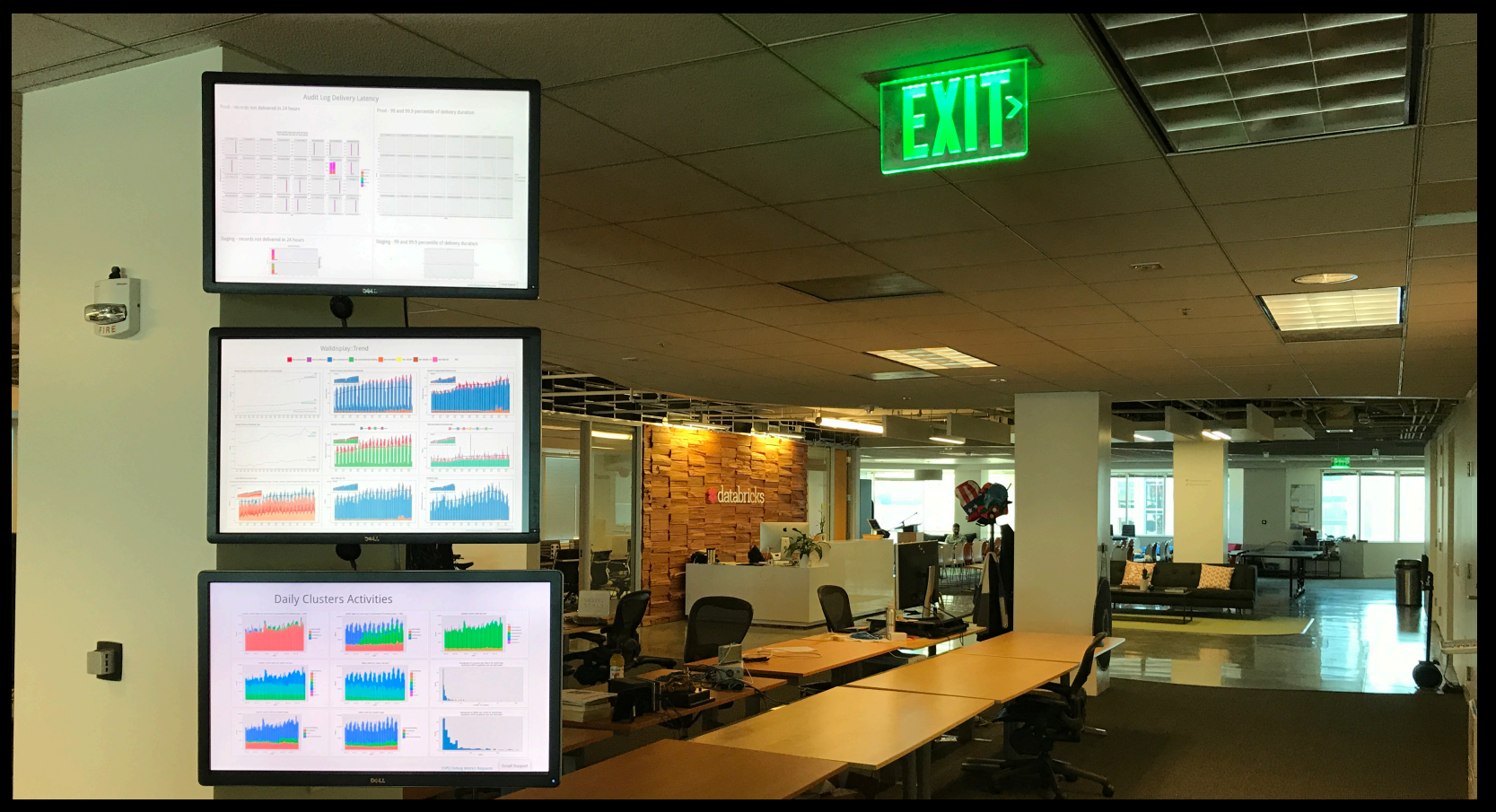

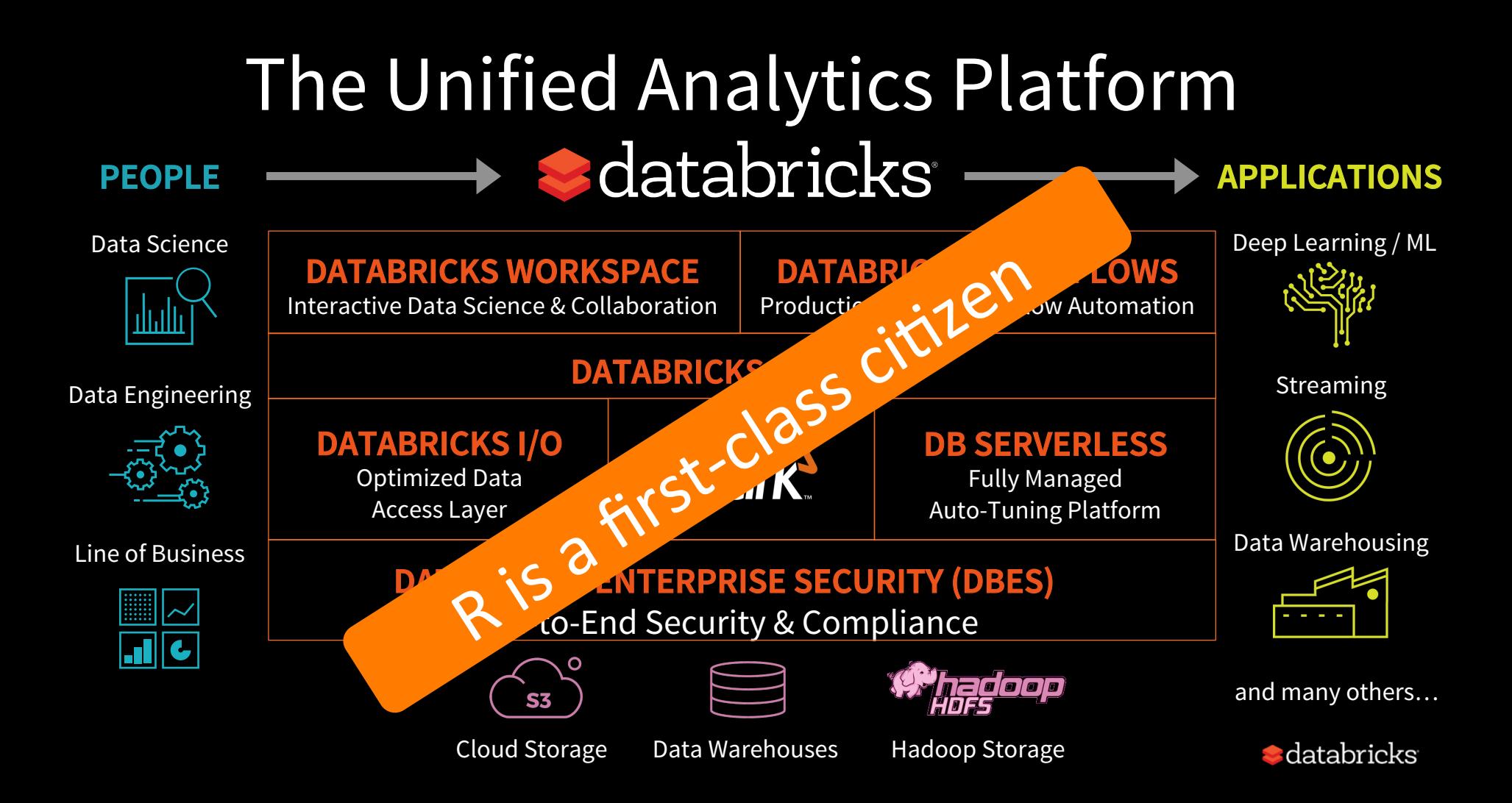

## Databricks R Notebooks

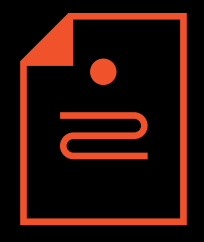

- Notebooks are the cornerstone of Databricks workspace
- A notebook can attach to a cluster
- Users can mix languages in notebooks: R, Python, Scala, SQL, sh
- Markdown and visualizations are first-class elements
- R Namespace is configured with Spark API
- Jobs & dashboards are built on top of Notebooks

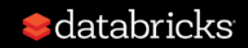

## **Scalability**

- Databricks clusters run optimized Apache Spark
- R Notebooks support two popular R packages to program Spark
	- SparkR
		- R package distributed with Apache Spark
		- Exposes Spark DataFrames and several convenience methods in R
	- sparklyr
		- Spark backend for the popular dplyr package
		- Extensible API for other R packages to use Apache Spark

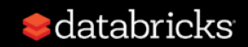

## Spark and R together

#### **Both SparkR and sparklyr**

- Provides R front-end to Apache Spark
- Exposes Spark DataFrames (inspired by R & Pandas)
- Convenient interoperability between R and Spark DataFrames

+

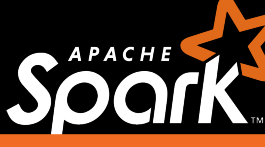

robust distributed processing, data source, offmemory data

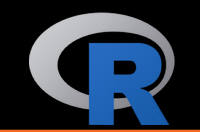

dynamic environment, interactivity, +10K packages, visualizations

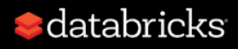

## Overview of SparkR Architecture

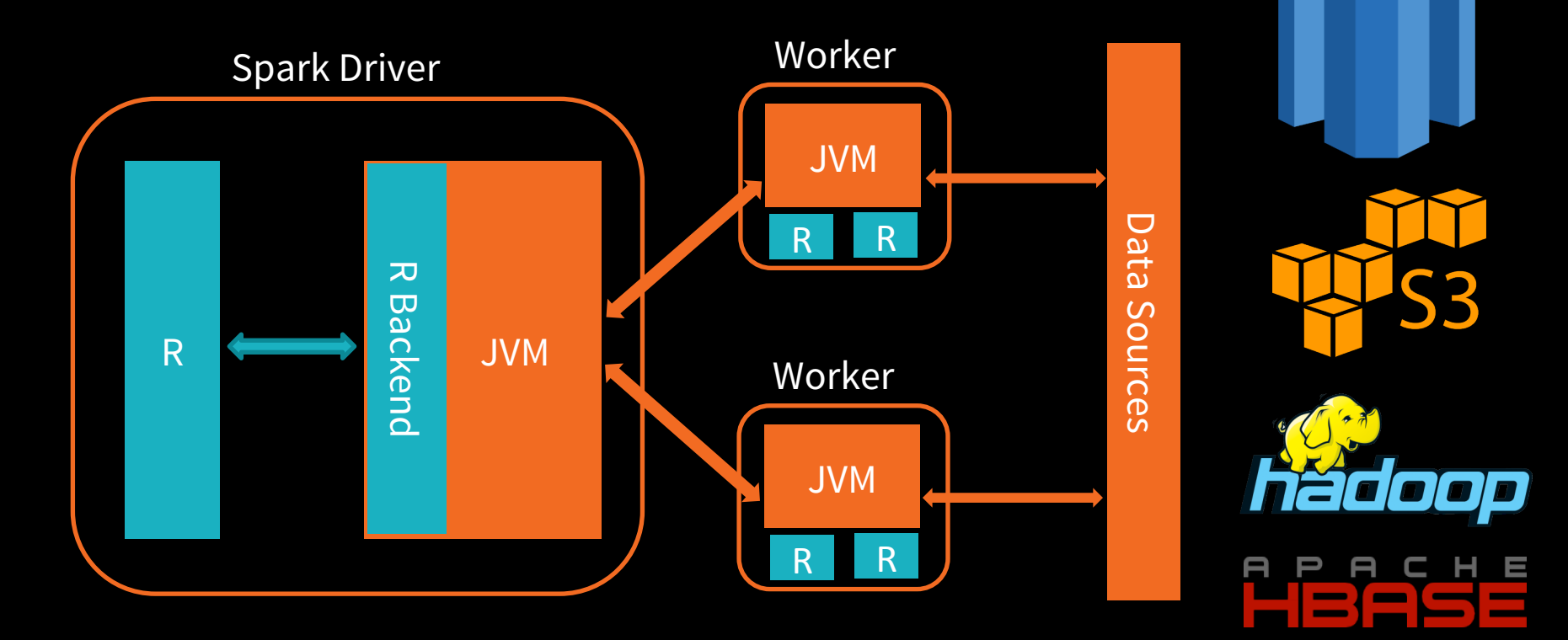

#### sparklyr stack

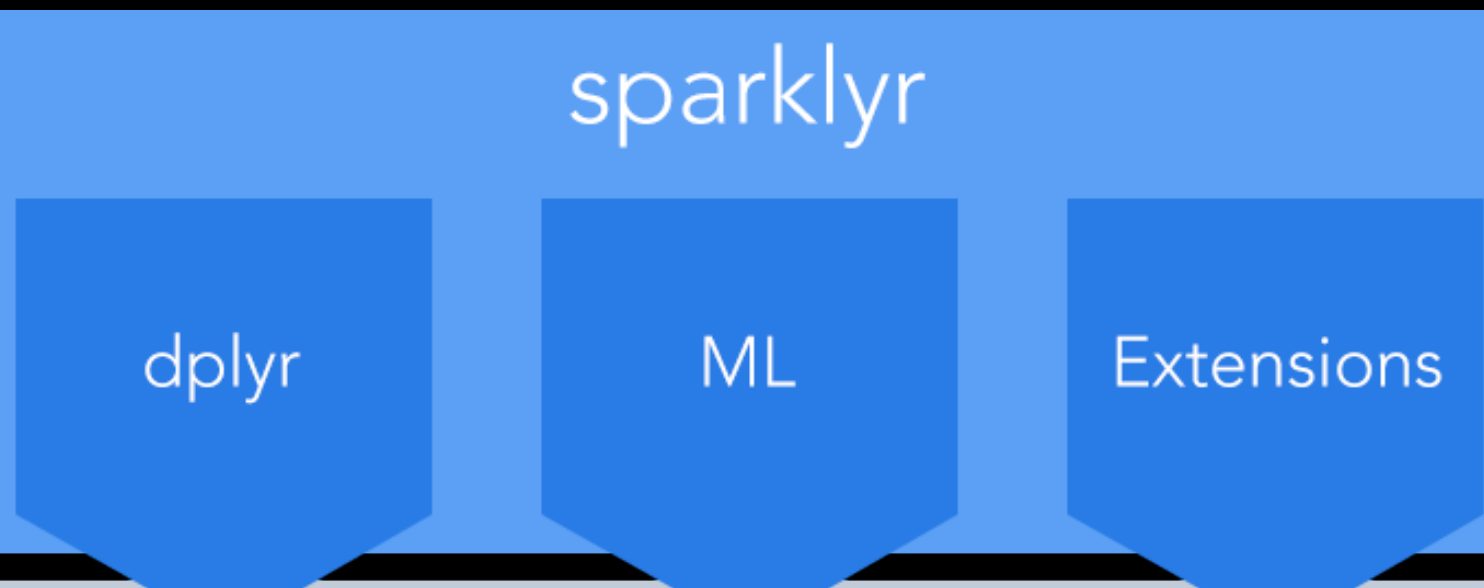

#### **Apache Spark**

# Accessing (big) data

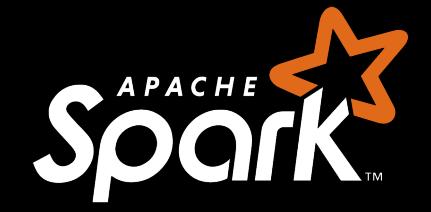

- Data is either stored on distributed file system or is streamed in
- At Databricks SparkR API is used to:
	- Read data using any of the existing 50 Spark Data Sources
		- Check out http://spark-pakcages.org
	- Ingest streaming data into Streaming SparkDataFrame
		- Checkout SSR: Structured Streaming on R for Machine Learning talk at Spark Summit

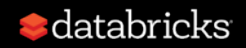

# Reproducibility

- Notebooks are taking over the data field
	- Markdown, code and results live together
- Databricks (R) Notebooks:
	- Your version control system
	- Databricks jobs scheduling
- You can control all the elements of the environment:
	- Notebook version
	- Runtime: Spark + package versions

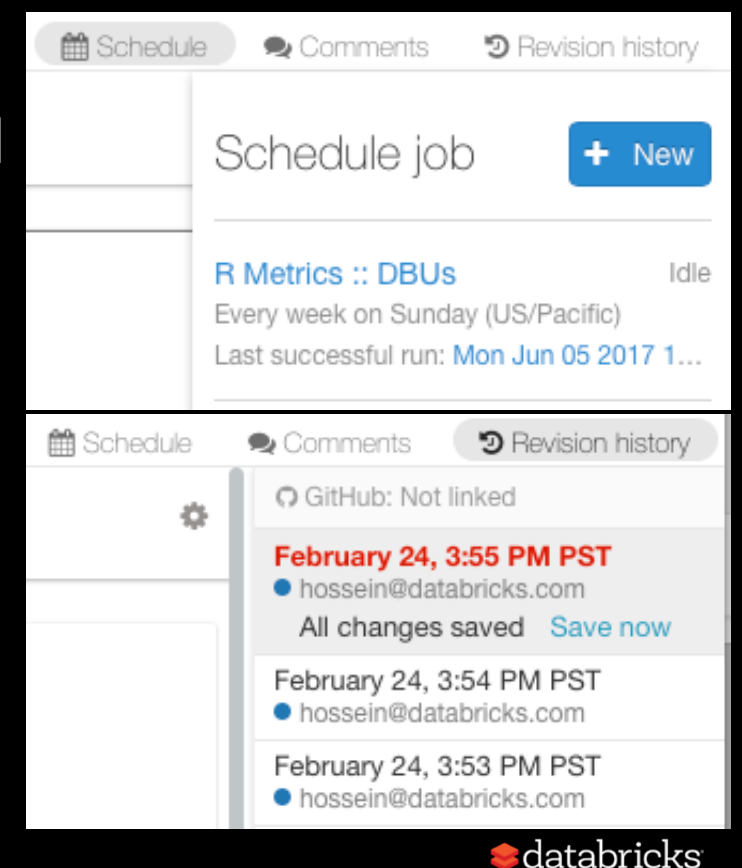

## Collaboration

- Multiple users can simultaneously edit and run commands in a notebook:
	- Presence markers help uses with editing
	- Commenting help communication
	- Automatic snapshots to revert changes

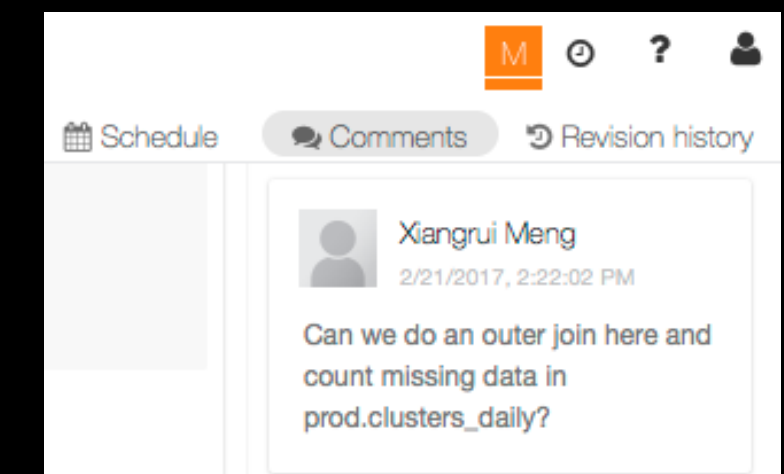

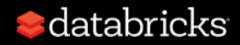

# Sharing & publishing

- Dashboards are views on top of notebooks
	- user can build multiple dashboards from a single notebook
- Interactive dashboards using widgets
- Dashboard views of a job result can be shared and posted on wall displays
- Access control can restrict broader audience from editing/ running

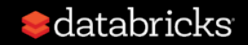

## Existing enterprise requirements

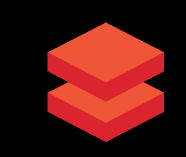

- Authentication & authorization
- Data security & encryption
- Compliance
- Single Sign-on
- OpSec & access controls
- Compliance & auditing

#### **Security Constructions Operations**

- Resource management
- User management
- Monitoring
- Package management
- Version control

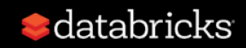

#### Deploying models built in R (coming soon)

#### **Two simple steps for model scoring**

- 1. SparkR models can be serialized and stored through API
- 2. Use a Databricks provided JAR in production to score score new data

More details soon ...

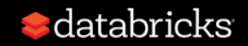

#### Other enterprise use cases

- Running distributed Monte Carlo simulation
- Genomics
	- Using SparkR for sequencing alignment
	- predicting chemical structure & activity (Chemo-informatics)
	- Genotype and phenotype association to identify genomic variants and functional impact
- Modeling premium and pricing structure in insurance
- IOT device data analysis for commercial operations and marketing

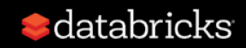

#### Other interesting talks on Spark & R

Several talks on SparkR and sparklyr All videos and slides will be available online

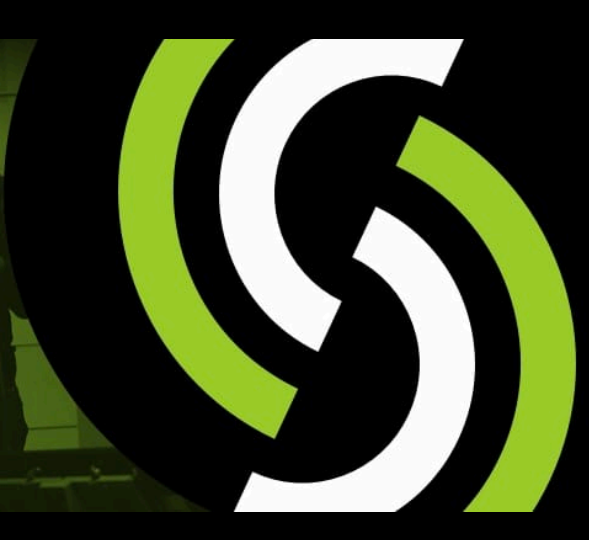

#### **SPARK SUMMIT 2017 DATA SCIENCE AND ENGINEERING AT SCALE**

**JUNE 5 - 7, 2017 | SAN FRANCISCO** 

**ORGANIZED BY Catabricks** 

#### Try Apache Spark in Databricks

#### **UNIFIED ANALYTICS PLATFORM**

Free (community) edition: https://community.cloud.databricks.com/

#### **DATABRICKS RUNTIME 3.0**

Apache Spark – optimized for the cloud

# Thank You

Hossein Falaki @mhfalaki

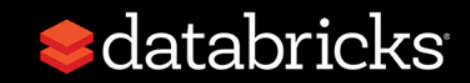